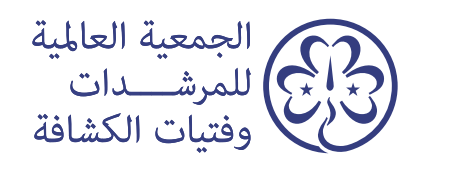

# دليل الكتاب المسموع<br>باللغة ألعربية

# التصفح الذكي ٢,٠

 $\overline{\Gamma}_I$  .

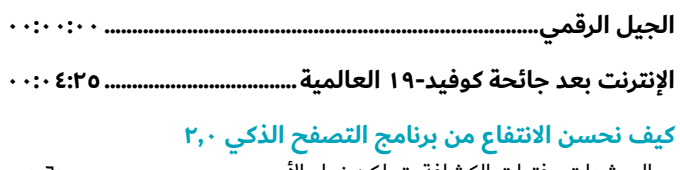

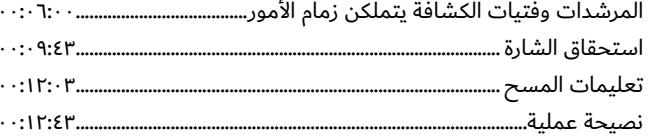

# صبغة الأنشطة

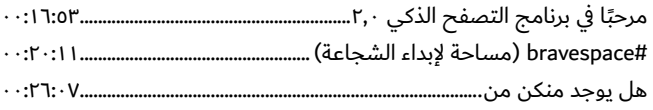

# اضغطي على زر الدخول

## اكتشفى... عجائب الإنترنت

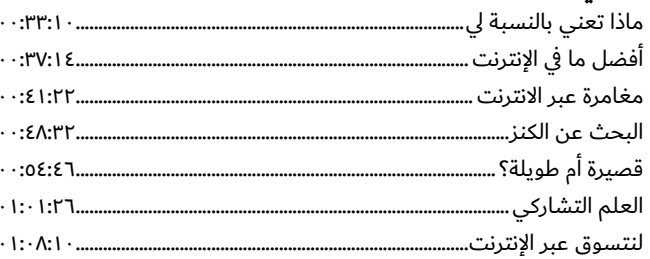

## تواصلي... بإيجابية عبر الإنترنت

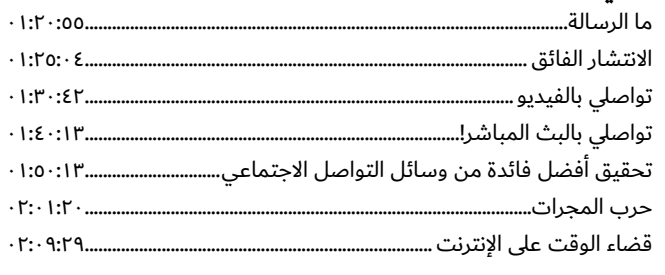

### احمى... نفسك من مخاطر الإنترنت

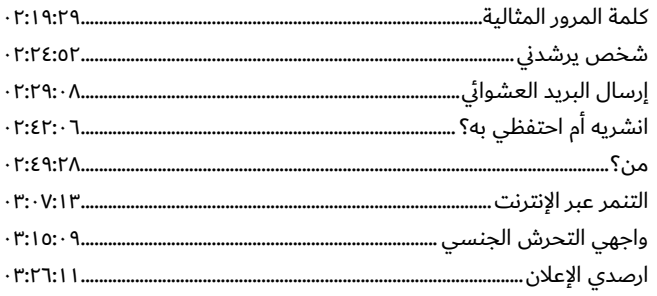

#### احترمي... حقوقك وبصمتك الرقمية

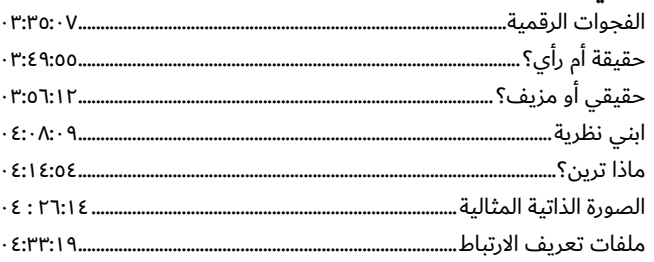

#### تخيلي... إنترنت أفضل

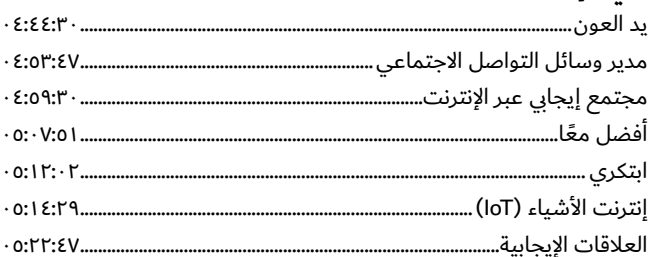

# **BeTheChangeOnline#**

#### الخطوة الأولى: إحداث التغيير بطريقة الجمعية العالمية.......٤ ٥:٣٥:١٤

#### الخطوة ٢: مشروع #BeTheChangeOnline (كوني أنت التغيير عبر

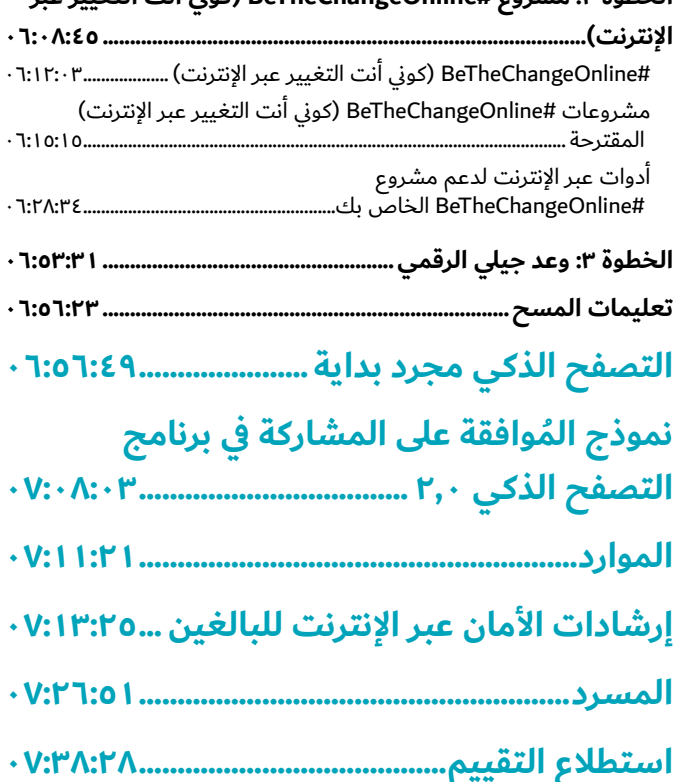